# Package 'multiWGCNAdata'

August 8, 2024

Type Package

Title Data Package for multiWGCNA

Version 1.3.0

biocViews ExperimentHub, ExpressionData, Homo\_sapiens\_Data, Mus\_musculus\_Data, RNASeqData, MicroarrayData

Description Stores expression profiling data from experiments compatible with the multiWGCNA R package. This includes human postmortem microarray data from patients and controls (GSE28521), astrocyte Ribotag RNA-seq data from EAE and wildtype mice (GSE100329), and mouse RNA-seq data from tau pathology (rTg4510) and wildtype control mice (GSE125957). These data can be accessed using the ExperimentHub workflow (see multiWGCNA vignettes).

License Artistic-2.0

VignetteBuilder knitr

Encoding UTF-8

LazyData false

Depends ExperimentHub

Imports utils

Suggests BiocStyle, knitr, multiWGCNA, rmarkdown, SummarizedExperiment

RoxygenNote 7.2.3

git\_url https://git.bioconductor.org/packages/multiWGCNAdata

git\_branch devel

git\_last\_commit 0d0db56

git\_last\_commit\_date 2024-04-30

Repository Bioconductor 3.20

Date/Publication 2024-08-08

Author Dario Tommasini [aut, cre] (<<https://orcid.org/0000-0002-1214-6547>>)

Maintainer Dario Tommasini <dtommasini0@gmail.com>

## <span id="page-1-0"></span>**Contents**

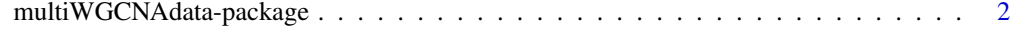

#### **Index** [3](#page-2-0)

multiWGCNAdata-package

*multiWGCNAdata available as R objects*

#### Description

Stores expression profiling data from experiments compatible with the multiWGCNA R package. This includes human postmortem microarray data from patients and controls (GSE28521), astrocyte Ribotag RNA-seq data from EAE and wildtype mice (GSE100329), and mouse RNA-seq data from tau pathology (rTg4510) and wildtype control mice (GSE125957). These data have been parsed into list objects and are available in the ExperimentHub.

#### Details

See the vignette for examples of using these data in analyses.

browseVignettes("multiWGCNAdata")

Details of how these data were created are in the scripts/ directory of the source package.

#### Value

NA

### Examples

```
library(ExperimentHub)
eh = ExperimentHub()
eh_query = query(eh, c("multiWGCNAdata"))
astrocyte_se = eh_query[["EH8223"]]
astrocyte_se
```
# <span id="page-2-0"></span>Index

∗ utilities multiWGCNAdata-package, [2](#page-1-0)

multiWGCNAdata *(*multiWGCNAdata-package*)*, [2](#page-1-0) multiWGCNAdata-package, [2](#page-1-0)